заработанных баллов, поля для вывода вопросов и ввода ответов, управляющие кнопки. Управление интерфейсом может осуществляться преподавателем или, при наличии интерактивной доски с сенсорным покрытием, автоматически посредством соответствующих управляющих элементов.

#### ЛИТЕРАТУРА

1. Захарова, И.Г. Информационные технологии в образовании: учебное пособие для студентов высших педагогических учебных заведений / И.Г. Захарова. – М., 2003.

2. Никитин, А.В. Компьютерное моделирование физических процессов / А.В. Никитин [и др.]. – М.: Изд-во «Бином. Лаборатория знаний», 2011.

3. Полат, Е.С. Новые педагогические и информационные технологии в системе образования / Е.С. Полат [и др.]. – М., 2005.

УДК 004.054

Быков А.А.

## **ВЕРОЯТНОСТНО-СЕТЕВОЕ ПРОГРАММИРОВАНИЕ КАК СРЕДСТВО АВТОМАТИЗАЦИИ ТЕСТИРОВАНИЯ ИНТЕРНЕТ ПРИЛОЖЕНИЙ**

*БГУИР, г. Минск Научный руководитель: Пилецкий И.И.*

*В работе рассмотрена технология программирования, позволяющая частично автоматизировать тестирование интернет приложений. Она позволяет разрабатывать систему тестирования как экспертную. На основе предлагаемого вероятностно-сетевого подхода строится модель тестируемого приложения в виде вероятностной сети, что позволяет реализовать адаптивность системы тестирования, достичь полноты описания, повысить надежность тестирования и сократить время разработки. Также в работе рассматривается способы автоматической генерации элементов вероятностной сети, при помощи записи дей-* ствий тестировщика-эксперта и конвертирование элементов вероятностной сети в UML диаграммы.

# Существующие технологии автоматизации тестирования

На сегодняшний день специализированные средства тестирования, предоставляют развитые средства для обработки результатов, полученных в процессе тестирования, однако используют интерпретируемые языки, обладающие слабой поддержкой ООП.

HP Mercury Ouick Test Professional позволяет записывать скрипты, использует язык VBScript или JScript, а также централизованное хранилище GUI элементов.

IBM Rational Functional Tester позволяет записывать скрипты тестирования на языке SQABasic, описывая элементы GUI в виде маппинга, в последствии можно написать алгоритм и обращаться к элементам динамически описывая элементы интерфейса на основе их параметров (класс, имя/текст).

Borland SilkTest использует в своей работе язык 4Test, позволяет автоматически записывать тестовые срипты, использует карты отображения GUI, структурно описывая интерфейс.

Это вынуждает программистов использовать объектноориентированные языки для автоматизации тестов и эмулятор действий пользователя. К примеру, средство автоматизации Silenium позволяет эмулировать действия пользователя, используя языки python, платформы .net и java. Средство автоматизации AutoIt предоставляет собой ActiveX объект, и может быть использован любым языком, способным использовать ActiveX объекты.

Кроме того, современные средства для создания интернет приложений часто не приспособлены для тестирования их интерфейса. Программисты, использующие JavaScript frameworks не имеют непосредственного доступа к сгенерированной автоматически DOM страницы. Это приводит к тому, что DOM новых версий приложения

может быть существенно изменена без контроля программиста, а, значит, скрипты тестирования интерфейса должны быть изменены.

# Использование вероятностной сети для тестирования приложения

Вероятностные сети - это средство для принятия решений при условии противоречивости данных. Для реализации тестирования вероятностная сеть должна состоять из нескольких полсетей.

Сеть 1, описывающая элементы интерфейса состоит из двух подсетей. Узлы подсети нижнего уровня представляют собой описание того, что представляет собой интерфейс тестируемой программы в ланное время, а узлы подсети верхнего уровня - примитивы, из которых состоит интерфейс. Сеть, описывающая интерфейс состоит из узлов, которые описывают примитивы, используемые в интерфейсе программы, а связи - компоновку интерфейса. Цель данной сети определить состояние программы, определить расположение элементов управления.

Сеть 2, описывает состояния программы и действия над её интерфейсом. Она состоит из двух видов узлов узлов всех возможных состояний программы и узлов всех возможных действий над программой, связей, описывающих переходы между состояниями в результате этих действий. Главная задача сети - описать алгоритм работы программы в идее простых связанных между собой правил

Сеть 3, описывает тесты, является многослойной и представляет собой декомпозицию алгоритмов тестов. Узлы нижнего слоя соединены с узлами-действиями сети 2. верхний слой - представляет набор тестов. Более низкий уровень - описывает потенциальные дефекты, которые были найдены в тестируемом приложении.

Сеть 4. описывающая знания о целях. Сеть состоит из равноправных подсетей, каждая из которых представляет свою задачу. Примером может быть как такая простая задача как выбор тестирования некоторой функции программы, так и такая сложная как поиск взаимного влияния компонентов программы. Отдельное внимание необходимо уделить задаче сокращения времени тестирования через объединение тестов.

Рассмотрим тестирование 3-х страниц S1, S2, S3 (State), и 2-х операций-переходов между этими страницами О1. О2 (Operation). Обозначим это тестирование целью A1 (Aim), которая будет зависеть только от результата R2 (Result) операции O2. Для каждого состояния определим шаблона состояние  $T11...T32$ лва описывающих (Template).

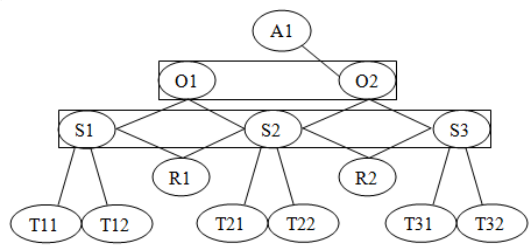

Рисунок 1 - Схема вероятностной сети

Цель сети - протестировать операцию О2. Узлы операций и состояний объединены в прямоугольник потому, что каждое из этих множеств - многозначная характеристика.

Рассмотрим работу этой сети тестирования при наличии дефектов в приложении. Расчетам, к примеру, P(A1) если ошибочно Р(Т21)=0 всегда. Причиной этого явления могут быть ошибка в шаблоне Т21 или изменение дизайна состояния S2, что вызывает эту ошибку. Первым этапом работы сети будет  $P(T11) = P(T12) = 1$ , затем будет вычислено  $P(R1)$ = 1, затем  $P(S2|R1) = 1/2$ . То, что  $P(S2|R1)$  1 вызовет провер $ky P(S1|R1) = 0$ , это вызовет вычисление других состояний сети, состояние осталось одно P(S3|R1) = 0. Налицо противоречие, которое разрешается согласно законов пересчета вероятностных сетей, под сомнение ставятся следующие связи: T11->S1, T12->S1, T21->S2, T22->S2, T31->S1, T32 $>$ S3 и S1+O1+R1 $>$ S2, связь P(S1)+P(S2)+P(S3)=1 сомнению не подлежит. Доверие к каждой из связей является одинаковым, связей 7, следовательно, все перечисленные связи получают коэффициент доверия 6/7, кроме связи T21->S2, она получает коэффициент доверия 1/7. В итоге, P(S2|R1)=6/7 и  $P(O1) = 6/7$ . Затем вычисляется  $P(R2)=1$ , затем  $P(S3|R2)=1$ . Налицо противоречие,  $P(S3|R2)=1-P(S2|R1)=1$ , под сомнение добавляются связи T31->S3, T32->S3. Доверие изменяется до 8/9 и 1/9 соответственно. Результат – P(A1)=8/9. Доверие к связи P(T21->S2)=8/9, ошибка найдена, это связь  $T21 - S2$ 

УДК 348.147:514

## Гавриленко А.А. **ЭЛЕКТРОННЫЙ УЧЕБНО-МЕТОДИЧЕСКИЙ КОМПЛЕКС**

# *Полоцкий государственный университет, г. Новополоцк Научный руководитель: Галай В.А.*

Рассмотрена возможность и значимость создания электронного учебно-методического комплекса для дисциплины «Начертательная геометрия. Инженерная и машинная графика». В современном мире при помощи компьютерных технологий обучение стало более наглядным, ярким и динамичном, благодаря компьютеру стало возможным раскрытия более сложных задач и процессов, создание лекций, слайдов, чертежей, плакатов и множество требуемой документации, объединенной в одном комплексе.

Современные тенденции совершенствования профессиональной подготовки специалистов, использование инноваций в образовании в большой степени опираются на потенциал компьютерных технологий [1]. Яркими примерами применения инновационных форм обучения являются современные технологии дистанционного образования, создание видеолекций, электронных учебников нового поколения, разработ-